# **エラーで落ちないスクリプトを書く**

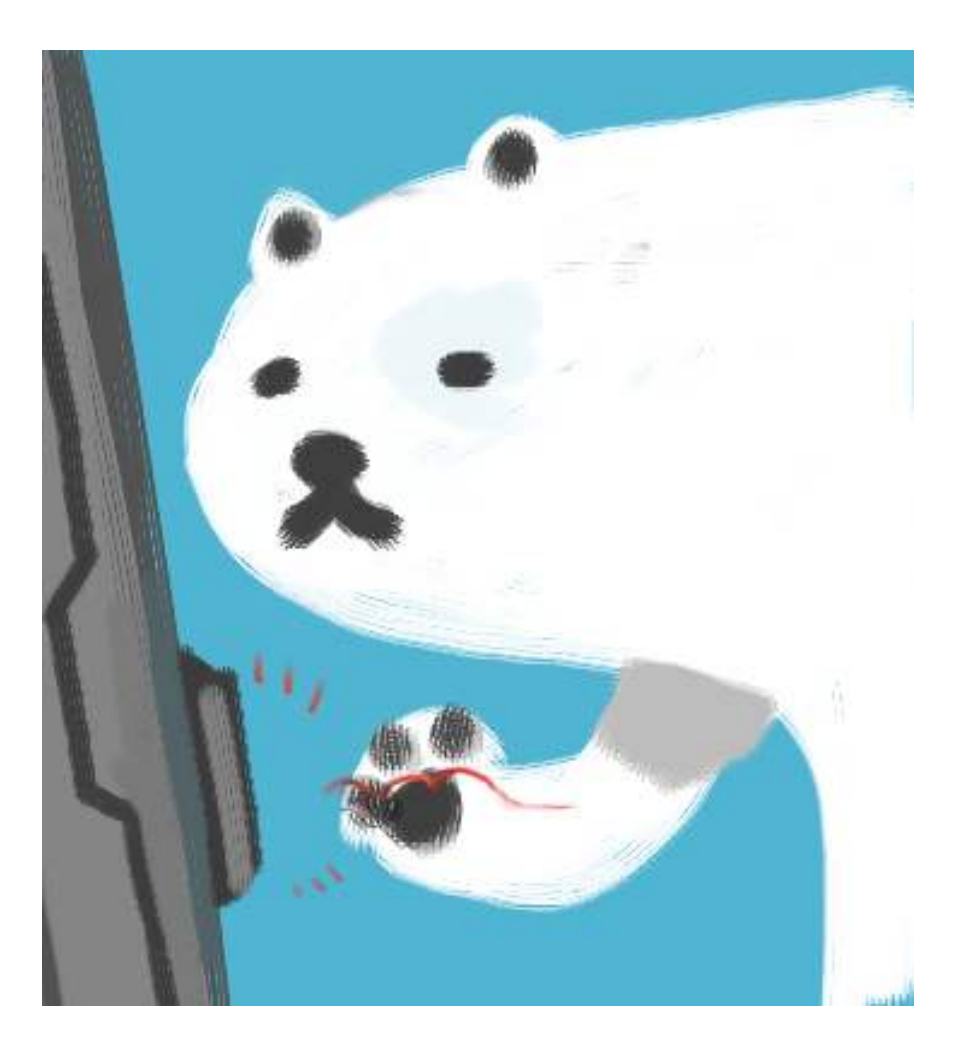

ここでは、「例外処理」というものを説明するつもりです。簡単に言うと、エラーが発生しても 簡単に終了しないための仕組みです。

エラーでスクリプトが終了するのは、すでにイヤというほど経験していることでしょう。どんな ときにエラーが出たか、いくつか思い出してみましょう。

- スクリプトの文法が間違っていた
- リストに10個だけ値が入っているときに、[20]番目の値を取り出そうとした
- 辞書にないキーをつかって中身を取り出そうとした
- 数字と文字列を足し算しようとした
- int()で文字列から数にしようとしたが、'A10'なんていう文字列だったので無理だった
- 存在しないファイルを読み込み用にopenしようとした
- 日付オブジェクトを作るのに、ありえない日付(10月32日とか)を指定した

どれもつらい思い出です。いや、⼤げさですが。

こういったエラーが起こらないようにするには、今からやろうとしていることが本当に大丈夫か をあらかじめ確かめておくというのもひとつの⼿です。思いつくのは下のような対処かな。

- スクリプトの文法は絶対に間違わないようにする
- リストのn番目を参照するときには、あらかじめリストの長さを調べておいて、変な場所 を調べないように注意する
- 辞書の中身を調べるときは、必ず has\_key を試してキーが存在するかを調べる
- 数字に変換しようとしている文字列に変な文字が入っていないかを完全に調べておく。マ イナス記号とか⼩数点とかも場合によっては要チェック
- ファイルが存在することをあらかじめ調べておく。また、ファイルを開く権限がないとき もあるから、それもチェックする
- 日付として矛盾した数字が入っていないか、徹底的に調べておく

後半あたりから、ちょっと無理くさい努力が必要そうになってきますね。日付として矛盾した 云々なんて、⾃⼒でうるう年だの何だのを調べなきゃチェックできないよ。それを楽にしたくて datetimeモジュールを使いたいのに、本末転倒じゃない。

ってことで、発想を転換してみましょう。「とりあえずやってみて、エラーだったらこういう対 処をする」という記述をしてしまうわけ。pythonにはそんな⽅法が⽤意されています。それが 「例外処理」というもの。⽂法的には、try と except というものを覚えます。

下の例をまず見ましょう。日付オブジェクトの生成に失敗している例です。

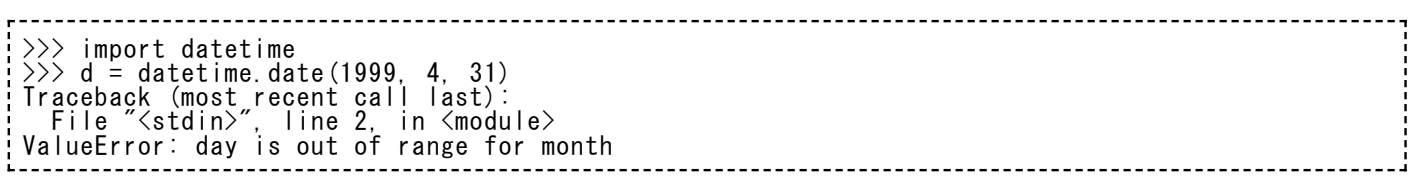

ValueError というメッセージに注⽬しましょう。これが、例外の名前です。datetimeモジュー ルは、dateオブジェクトを作るために適切でない数字が入れられると、ValueError という例外 を発⽣させるという仕様なんですね。

「例外」っていう⽤語ってなんか変ですね。Exception っていう⽤語を翻訳したもののようで す。エラーのことを「例外」って呼ぶんだ、くらいに理解しておけばいいでしょう。

他に、色々とムチャなことをしたときにどういう名前の例外が発生しているかを見ていきましょ う。

 $\gg$  s = 'Hello12345'  $55$  print int(s) Traceback (most recent call last): File "<stdin>", line 2, in <module> ValueError: invalid literal for int() with base 10: 'Hello12345'

変な⽂字列を無理に数字に変換すると、このときもValueErrorという例外が発⽣する、と。

 $\geq$ >>f = open('ultimate\_truth.txt') Traceback (most recent call last): File "<stdin>", line 1, in <module> IOError: [Errno 2] No such file or directory: 'ultimate\_truth.txt'

存在しないファイルを読み込もうとすると、IOErrorという例外が発⽣します。

 $\gg$  a = [1, 2, 3, 4, 5]  $\gg$  print a[100]

リストが持っている範囲の外を⾒ようとすると、IndexError。

>>> d = {'name': 'yama', 'age': 37} >>> print d['job'] Traceback (most recent call last): File "<stdin>", line 2, in <module> KeyError: 'job'

辞書にないキーにアクセスしようとすると、KeyError。いろいろな例外があるもんだ。

例外の名前を色々と確認したのは、「今からやる処理は、ひょっとするとこの例外を発生させる かも知れない」とあらかじめ予想しておかないと、それに対処するスクリプトが書けないからで す。

では、それに対処するスクリプトの例を下に⽰します。

import datetime  $y = 2000$  $\bar{m}$  = 8 d = 41 try: d = datetime.date(y, m, d) except ValueError: print "not valid date. I'll use some apropriate date instead."  $d =$  datetime.date(1970, 1, 1) print d

このスクリプトの実行結果。

not valid date. I'll use some apropriate date instead. 1970-01-01

try と except は、if と else みたいに、それぞれの終わりにコロン「:」がついて、その下に書 く処理は字下げが必要です。

で、tryの下にある部分が、「エラーが起こるかもしれないけど、やってみる」ところ。 except の下は、残念ながらエラーが起こった(例外が発生した)ときに、臨時で実行されるところで す。except ValueError と書いてあるから、ValueError が出たときだけ実⾏される臨時処理で す。

だから、⽇付オブジェクトを作ることは⼀旦は失敗しましたが、これが try の中だったおかげ で、except が後始末することができました。スクリプトの実⾏は中断されず、最後の print d の部分では、臨時処理の中でその場しのぎ用に作った「1970年1月1日」という日付を使うこと ができました。

try: の下には、ここでは⼀⾏分の処理しか書いてませんが、複数⾏の処理を順番に書いてもいい です。とにかく、try: の配下にあるスクリプトがどこかでエラーを起こした時は、残りの try: 配下を実⾏することを中断して、これに対応する except: を⾒つけてそこに実⾏をジャンプして くれます。

とりあえず最初のところは、ここまで使えるようになれば充分と思います。

なんで例外の種類を予想しておかなくてはいけないかというと、実行中断すべきスクリプトは実 行中断すべきだからです。例外処理ってのは強力なものですから、スクリプトの作成ミスなんか で予想外のエラーが発⽣したときは、やっぱり実⾏中断して修正しなくてはいけないでしょう。 バグがあるのになぜか⾛り続けるスクリプトでは始末が悪いです。死んだのに死なない、ゾンビ 野郎です。例外処理は、本当にやるべきときだけやりましょう。

■ ここでは「必ず、発生するかも知れない例外を予想せよ」と書きましたが、実はどんな例 外も受け付けるような書き方もあります。これを使うと手が抜けるんですが、あまり望ま しくないのも本当なので、まずはちゃんとしたマナーで例外処理をしましょうね。(半 ば、著者自身の自戒)

あ、⽂法エラー(例外の名前はSyntaxError)だけは、通常、例外処理はできませんので注意し ましょう。⽂法エラーが起こってるってことは、そもそもpythonスクリプトとして実⾏開始でき ないってことですからね。例外処理どころじゃありません。スタートさえできてないですから。 (もっとも、他のスクリプトからインポートするときとかは別ですが…今はまだいいですね)

文法エラーってのは下みたいなやつね。文字列の開始と終了で違うマークをつけちゃった、とか そんなのです。

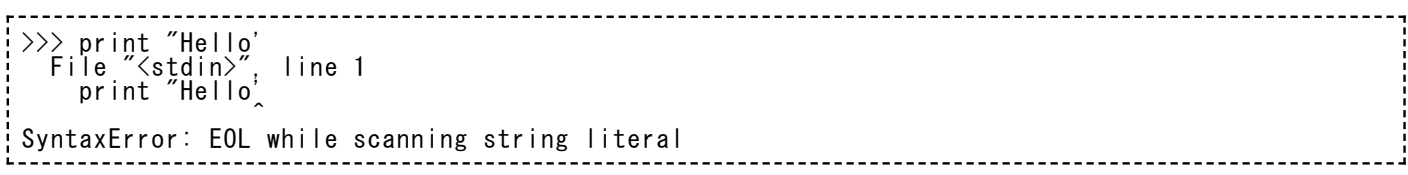

#### ⼆種類以上の例外を待ち受ける

ところで、ある処理をしようとして、⼆種類以上の例外が出てくるかも知れないときがありま す。

たとえば、

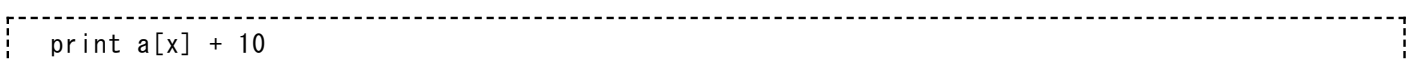

みたいなことをしたいとする。aはリストで、そこのx番⽬の値に10を⾜したいということがわか りますね。

起こりうるエラーその1は、リストが短くて、x番⽬の値が存在しないとき。このときは IndexError が起こります。その2は、リストに値はあったんだけど、中身が文字列か何かだった せいで、⾜し算ができないとき。このときは TypeError が起こります。⽚⽅だけのエラーを予測 したスクリプトでは、やっぱり落ちる可能性が残るものになってしまいますね。

こういうときは、下のように書けます。

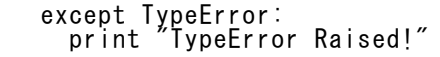

expeptの部分は、ひとつのtryに対してたくさん現れていいことになっています。だからこんな 書き方ができますよ。

または、

```
try:
  print a[x] + 10
except (IndexError, TypeError):
  print "some error must be occured..."
```
こんな風に、どっちの例外でも同じ後始末で済むときは、カッコでくるんで、コンマで好きなだ け待ち受ける例外の種類を書き連ねてもよいです。

ついでだから、どんな例外にも反応するための書き方というのも紹介だけしておきます。一般 に、手抜きの手段となりますから、注意してください。

```
try:
  print a[x] + 10
  i.say('hello')
  o = open('bababababababa')
except:
 print "nothing really matters."
```
except で例外の種類を書かなければよいというわけです。これで、どんなエラーが起こっても反 応できるコードが書けますが…あとあと予想外のことが起こったときに困りますよ。たぶんね。

## データの入力を受け付ける

例外処理が主に力を発揮するのは、予想外のデータを処理する必要があるときです。予想外なも のとは何か。

予想できないもの、それは人間です。 (完)

(完)はウソですすいません。なぜか決めゼリフっぽい雰囲気になってしまったのでつい書きま した。⾔いたかったのは、⼈間が⼊⼒したデータを扱うときは、いろいろ予想外のことが起こる と想定したほうがいいよということです。

新しい命令をひとつ紹介します。あとでこれを使って練習問題をしてもらう予定です。

raw\_input という命令で、これが実行されると、プロンプト上から利用者が文字列を入力するの を待つ状態になります。例を下に挙げます。

 $\gg$  s = raw\_input ('HELLO:') HELLO:

ここで一旦止まりますね。で、なんか適当に入力して、「Enter]を押しましょう。

 $\gg$  s = raw input('HELLO:') HELLO:nani ga HELLO da

変数 s に今入力したデータが入りました。今は対話シェルで試していますが、スクリプトにして 実行しても同じように一行入力させることができますよ。

これを使って、下のような練習問題をやってみようと思います。

### 練習問題07

#### **【練習問題:07】⼀⾏⼊⼒した⽇付が妥当なものかを調べるスクリプトを書け。**

什様:

- ユーザーが 2010/11/3 といった感じのフォーマットで入力すると想定する。
- たとえば 3日のことを、3 と記しても 03 と記しても許すものとする。
- 入力した日付が妥当なら、'2010-11-03 は 水曜日' といったように出力する。
- 入力した日付が妥当でないなら、'誤った入力です' と出力する。
- いつまでも連続して入力できること。つまりひとつのデータを処理したら、再度入力プロ ンプトが出る。
- bye と入力されたときは、スクリプトの実行を終了する。

こんな感じでできますでしょうか。どうぞやってみてください。

あえてヒントが少なめですが、どんな種類の⼊⼒がどういうエラーを起こしそうだろうか、とい う想像をしてみることをお勧めします。

スクリプトの実行を終了するのってどうやるの? と聞かれそうです。これは、sys.exit です。 sysモジュールをインポートすると、そこで exit という命令が使えるようになります。具体的に は下のように実⾏しますよ。

これは、スクリプトの一番最初に一回だけ書けばよい  $\gg$  import sys<br> $\gg$  sys.exit()

対話プロンプトが消えちゃったら、成功。こうやって、スクリプトの途中でも実⾏をやめること ができます。